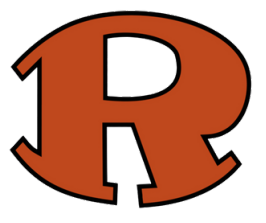

## **Canvas Best Practices for RHS Students**

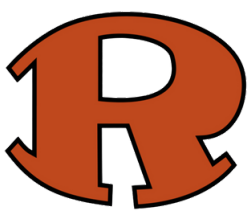

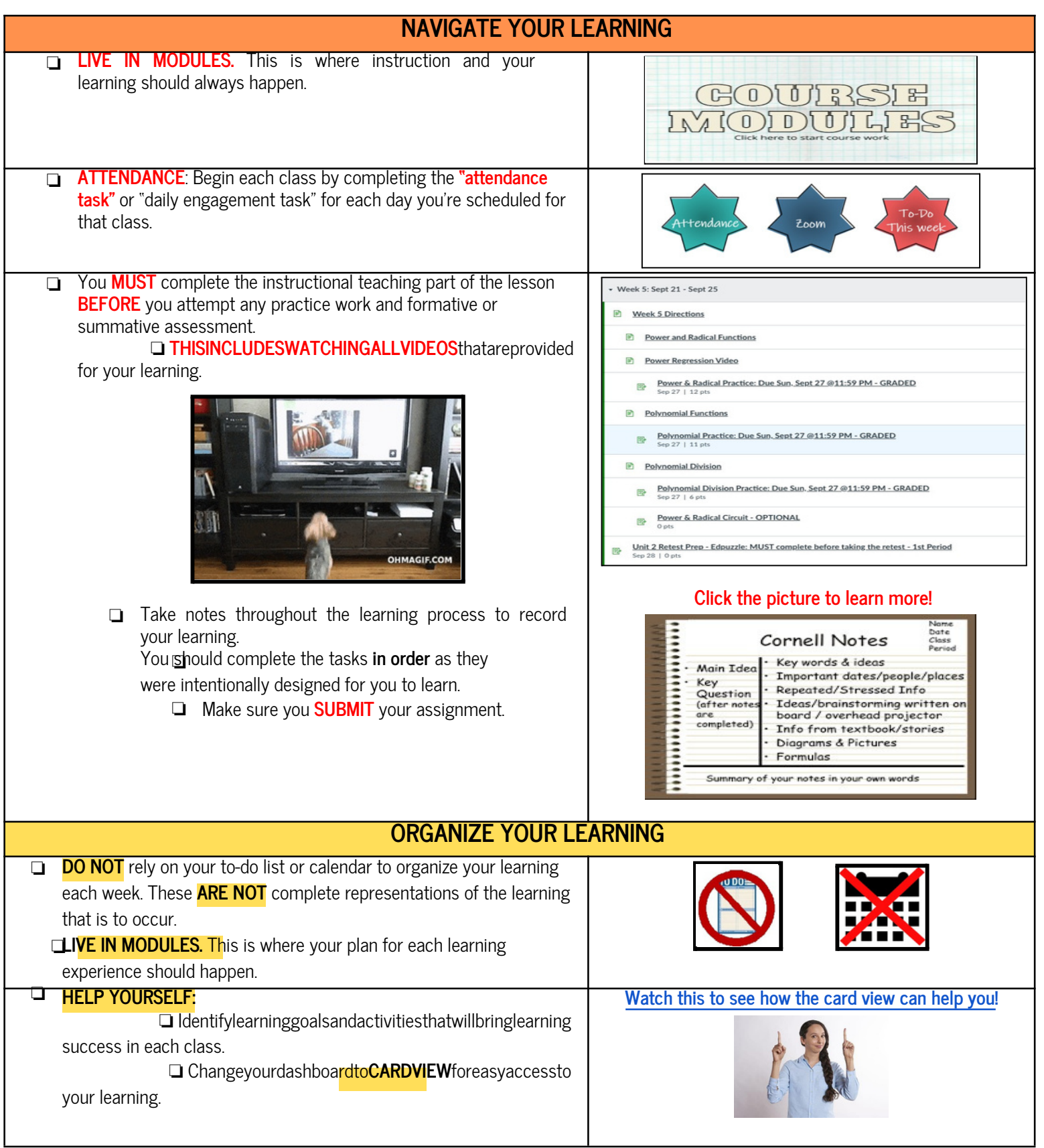

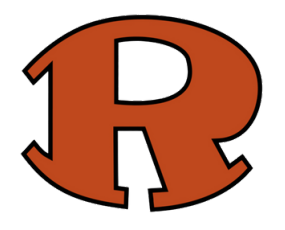

## **Canvas Best Practices for RHS Students**

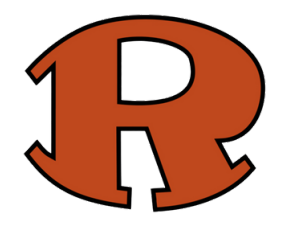

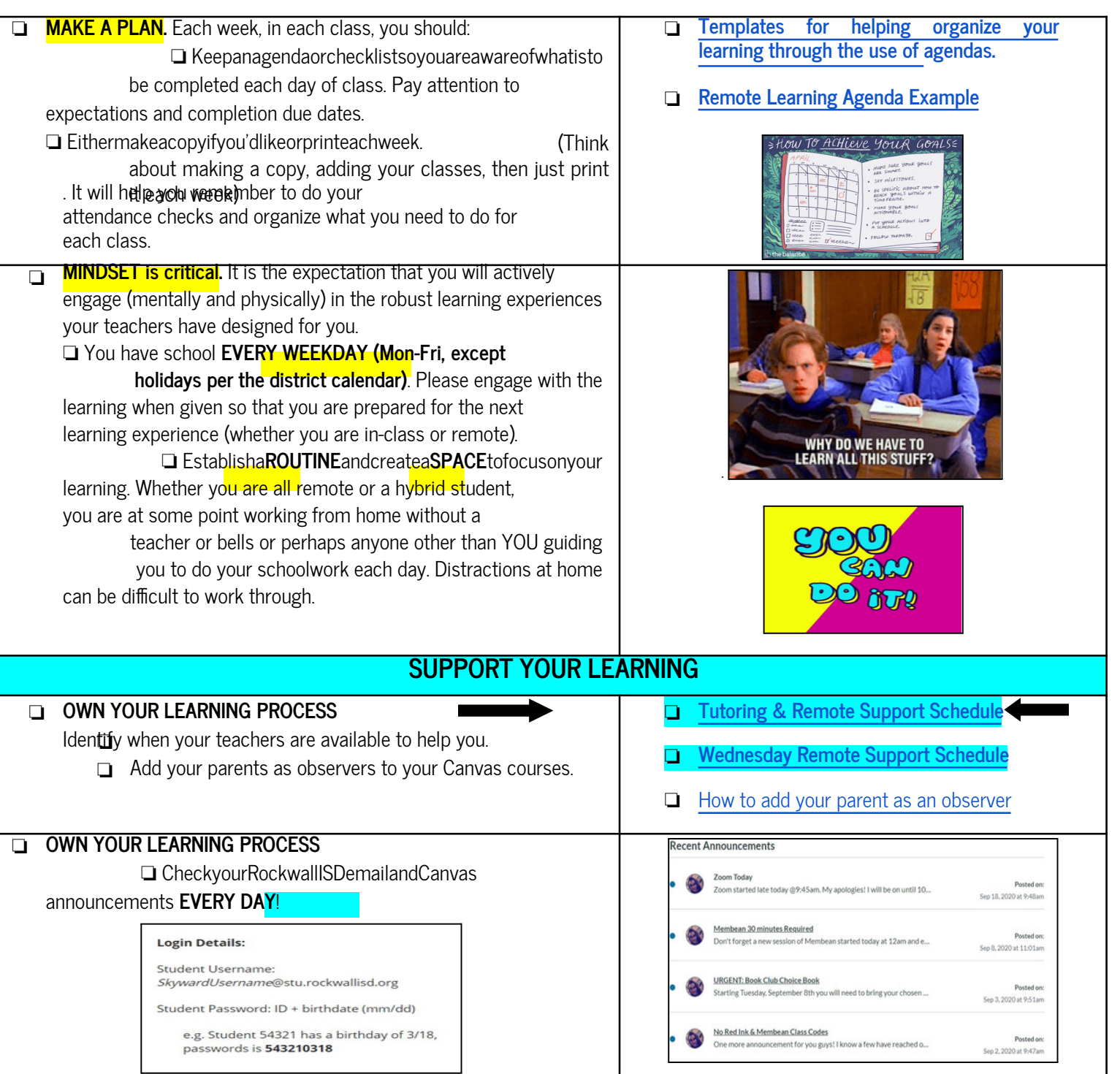

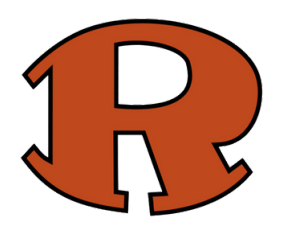

## **Canvas Best Practices for RHS Students**

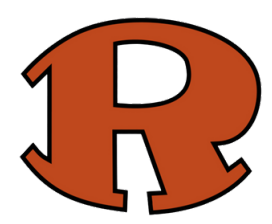

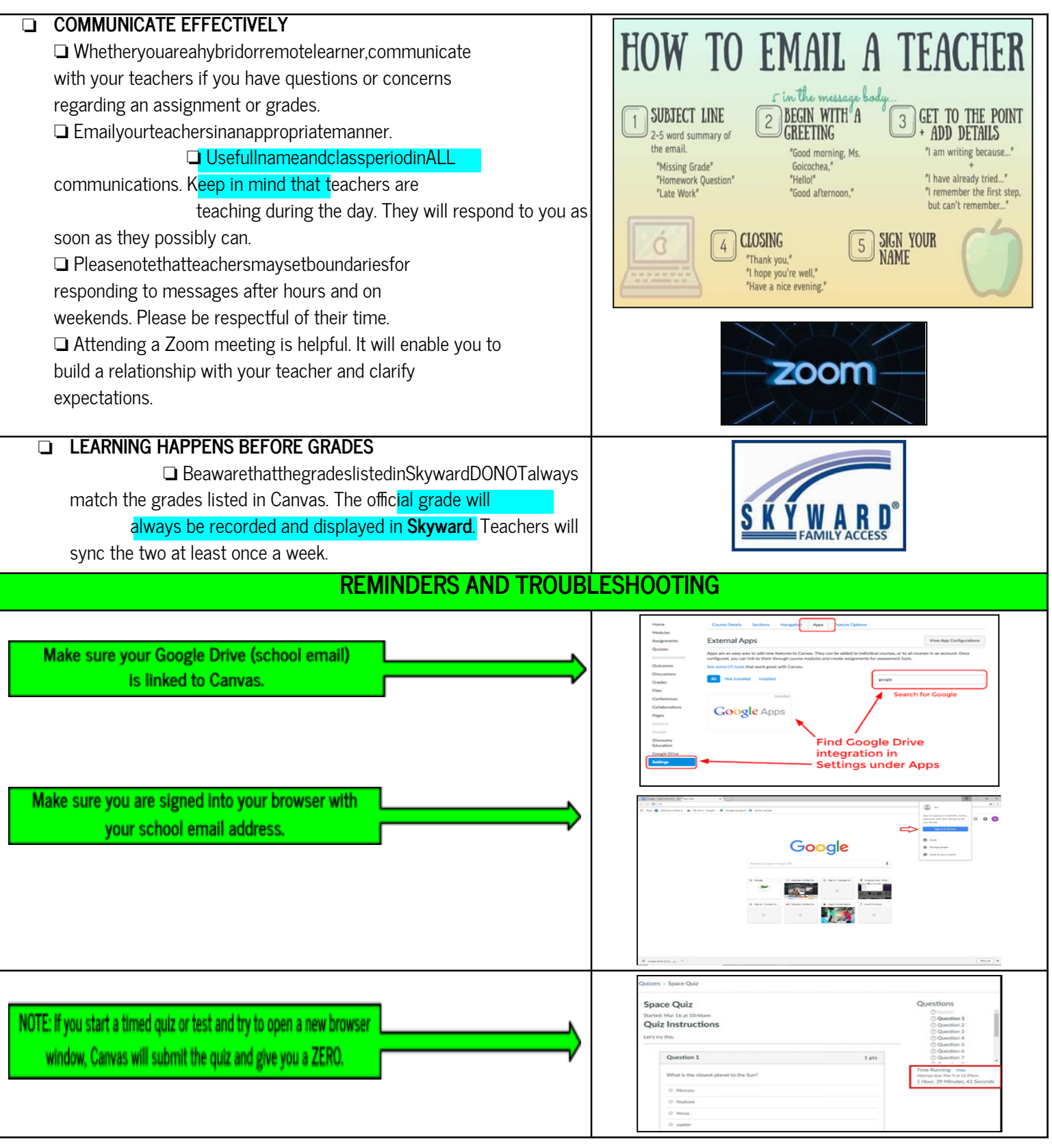